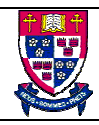

- 1. Get a copy of the sample *pubs* database using the TA help sheet. The help sheet is found in \\LARCH\notes\cmpt354\SQL Server Help Sheet.pdf in the CSIL Lab or on the CMPT 354 website. Make the following changes to the database:
	- a) (4 marks) In the *employee* table, add a new attribute: *supervisor*. An employee's supervisor is himself or herself also an employee, but you do not need to check on this as a constraint. The top-level employee's supervisor is the person himself/herself.

Update the *employee* table with some supervisor names and hand in a copy of the new *employee* table definition and the list of the *employee* table's contents.

b) (6 marks) Add a new table to the database, *customers*. Customers order books. A customer may make many orders. Customer information should include at least the customer name, phone number, street address, and city. You should define some constraints when creating the table, such as phone numbers must be in the form '(xxx) xxx-xxxx'. Add 2 - 3 additional attributes that you feel should be part of the customer entity.

Hand in a printout of the table that you created, along with a *concise* explanation of your design and any assumptions that you made.

2. Suppose you are given the following schema:

*employee(emp\_id, name, salary) flights(flight\_no, from, to, distance, depart\_time, arrival\_time) aircraft(aircraft\_id, manufacturer, model, range) certified(emp\_id, aircraft\_id)*

The *certified* relation indicates which employee(s) is/are certified to fly which aircraft. For each of the following expressions, give the equivalent SQL statement.

For example, the following SQL statement would be used to find the names of employees who are certified to fly aircraft manufactured by 'Boeing':

SELECT name FROM aircraft, certified, employee WHERE aircraft.aircraft\_id = certified.aircraft\_id AND aircraft.manufacturer = 'Boeing' AND employee.emp\_id = certified.emp\_id a) (3 marks) Find the flight numbers of all the flights originating from Vancouver which depart after "13:00".

select flight\_no from flights where from = 'Vancouver' and depart\_time > '13:00'

Note that any reasonable assumption made about how the time is expressed is acceptable and full marks should be given.

b) (3 marks)

 $\Pi_{emp\_id}(\sigma_{manyacturer = 'Boeing'}(aircraft \bowtie certified))$ 

SELECT emp\_id FROM aircraft, certified WHERE aircraft.aircraft\_id = certified.aircraft\_id AND manufacturer = 'Boeing'

- c) (4 marks)
	- {*t* | ∃ *a* ∈ *aircraft* ∃ *f* ∈ *flights* (*t*[*aircraft\_id*] = *a*[*aircraft\_id*] ∧ *f*[*from*] = "Vancouver" ∧ *f*[*to*] = "Tokyo") ∧ *a*[*range*] > *f*[*distance*]}

SELECT aircraft\_id FROM aircraft, flights WHERE from = 'Vancouver' AND to = 'Tokyo' AND range > distance

d) (4 marks)

{*t* | ∃ *e* ∈ *employee* ∃ *f* ∈ *flights* ∃ *c* ∈ *certified* ∃ *a* ∈ *aircraft* (*t*[*flight\_no*] = *f*[*flight\_no*] ∧ *a*[*range*] > *f*[*distance*] ∧ *e*[*salary*] > 100,000 ∧ *a*[*aircraft\_id*] = *c*[*aircraft\_id*] ∧ *e*[*emp\_id*] = *c*[*emp\_id*])}

```
SELECT flight_no
FROM aircraft, certified, employee, flights
WHERE aircraft.aircraft_id = certified.aircraft_id
```
AND employee.emp\_id = certified.emp\_id AND range > distance AND salary > 100,000

e) (5 marks)

{<*n*> | ∃ *e, a, r, a2, m* ( <*e, a*> ∈ *certified* ∧ <*a, r*> ∈ *aircraft* ∧ <*e, n* > ∈ *employee* ∧ *r* > 3000 ∧ ¬ (<*e, a2*> ∈ *certified*  $\land$  <*a*2, *m*> ∈ *aircraft*  $\land$  *m* = "Boeing"))}

Note: make reasonable assumptions as what the domain variables refer to based on the schema.

SELECT E.name FROM certified C, employee E, aircraft A WHERE A.aircraft\_id = C.aircraft\_id AND E.emp\_id = C.emp\_id AND A.range > 3000 AND E.emp\_id NOT IN ( SELECT C2.emp\_id FROM Certified C2, Aircraft A2 WHERE C2.aircraft\_id = A2.aircraft\_id AND A2.manufacturer = 'Boeing' )

f) (5 marks)

 $\Pi_{emp\_id}(employee) - (\Pi_{e2.emp\_id}(employee \bowtie_{employee.salary > e2. salary} \rho_{e2}(employee)))$ 

SELECT emp\_id FROM employee WHERE salary = ( Select MAX(E2.salary) FROM employee E2 )

- 3. Let  $R = (A, B, C)$  and  $r_1$  and  $r_2$  both be relations on schema *R*. If there are 200 tuples in  $r_1$  and 350 tuples in  $r_2$ , give the minimum and maximum sizes (in tuples) of the resulting relation produced by the following expressions.
- a)  $(2 \text{ marks}) r_1 \cup r_2$

minimum is 350 tuples, maximum is 550 tuples (200 + 350)

b)  $(2 \text{ marks}) r_1 \cap r_2$ 

minimum is 0 tuples, maximum is 200 tuples

c)  $(2 \text{ marks}) r_1 - r_2$ 

minimum is 0 tuples, maximum is 200 tuples

d)  $(2 \text{ marks}) r_1 \times r_2$ 

exactly 70,000 (200 \* 350) tuples

e)  $(2 \text{ marks}) \sigma_{A} = \text{Boeing}(r_1)$ 

minimum is 0 tuples, maximum is 200 tuples.

f) (2 marks)  $\Pi_A(r_l)$ 

minimum is 1 tuple (remember projections eliminate duplicate tuples), maximum is 200 tuples.

g)  $(2 \text{ marks}) r_1 \div r_2$ 

minimum is 0 tuples, maximum is 0 tuples

h)  $(2 \text{ marks}) r_2 \div r_1$ 

minimum is 0 tuples, maximum is 0 tuples

i) (2 marks)  $\Pi_{AB}(r_1) \bowtie \Pi_{BC}(r_2)$ 

minimum is 0 tuples *(i.e.* none of the B values in  $r_1$  are equal to the B values in  $r_2$ ), maximum is 200 tuples (*i.e.* all of the B values in  $r_1$  have corresponding B values in  $r_2$ ).

4. Suppose you are given the following schema:

*authors(author\_id, last\_name, first\_name) books(book\_id, title, num\_pages, author\_id) branches(branch\_id, branch\_name, address, phone\_no) copies(copy\_id, branch\_id, book\_id, cost) loans(loan\_id, copy\_id, borrower\_id, due\_date) borrowers(borrower\_id, name, member\_since)*

For each of the following SQL statements, describe, in plain English, what the statements is attempting to accomplish:

a) (3 marks) select title from book B where (select count(\*) from copy C where  $C \cdot \text{book\_id} = B \cdot \text{book\_id} < 10$ 

This query finds the titles of books that have fewer than 10 copies.

b) (3 marks)

select name from borrowers P where member\_since  $\ge$  = 1998 and not exists (select \* from books B where not exists (select \* from copies C, loans L where B.book  $id = C$ .book  $id$ and  $C.copy_id = L.copy_id$ and L.borrower\_id = P.borrower\_id))

This query finds the names of borrowers who have been members since 1998 and have read all the books.

c) (3 marks)

select L.branch\_id, L.name, average(pages) pagecount from branches L, books B where exists (select \* from copies C where L.branch\_id = C.branch\_id

and C.book  $id = B$ .book  $id$ group by L.branch\_id order by pagecount

Find the average number of pages in the books for each branch and order the result by increasing average page count.

Now give the equivalent SQL statements for the following queries:

d) (3 marks)

For each book-branch combination, find the number of copies of the book available at the branch. Give the branch name, book title, and count in the results.

select branch\_name, title, count(\*) from branches L, copies C, books B where L.branch  $id = C.br$ anch id and C.book  $id = B.book$  id group by L.branch\_name, B.title

e) (3 marks)

Find the names of the branches that have no books available for loan.

```
select branch_name
from branches B
where not exists
       (select *
       from copies C
      where C.branch id = B.branch id)
```
f) (3 marks)

Find the names of branches that hold a copy of a book written by 'Korth'.

select branch\_name from branches where branch id in (select branch\_id from branches L, copies C, books B, authors A where L.branch\_id = C.branch\_id and C.book\_id = B.book\_id and B.author\_id = A.author\_id and A.last\_name = 'Korth')